# Package 'yamlet'

June 18, 2020

<span id="page-0-0"></span>Type Package

Title Versatile Curation of Table Metadata

Version 0.4.8

Author Tim Bergsma

Maintainer Tim Bergsma <bergsmat@gmail.com>

Description The 'yamlet' package implements a file-based mechanism for documenting datasets. It reads and writes YAML-formatted metadata and applies it as data item attributes. Data and metadata are stored independently but can be coordinated by using similar file paths with different extensions. The 'yamlet' dialect is valid 'YAML', but some conventions are chosen to improve readability. Defaults and conventions can be over-ridden by the user. See ?yamlet and ?decorate.data.frame. See ?read\_yamlet ?write\_yamlet, and ?io\_csv.

License GPL-3

Encoding UTF-8

LazyData true

**Imports** yaml, csv  $(>= 0.5.4)$ , encode, units, spork, ggplot2, dplyr  $(>= 0.5.4)$ 0.8.1), rlang, xtable

RoxygenNote 7.1.0

VignetteBuilder knitr

**Suggests** test that  $(>= 2.1.0)$ , magnittr, table 1, knitr

NeedsCompilation no

Repository CRAN

Date/Publication 2020-06-18 18:00:03 UTC

# R topics documented:

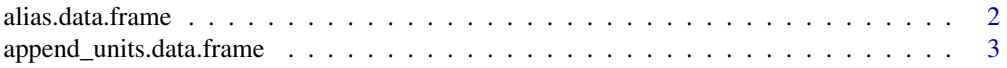

<span id="page-1-0"></span>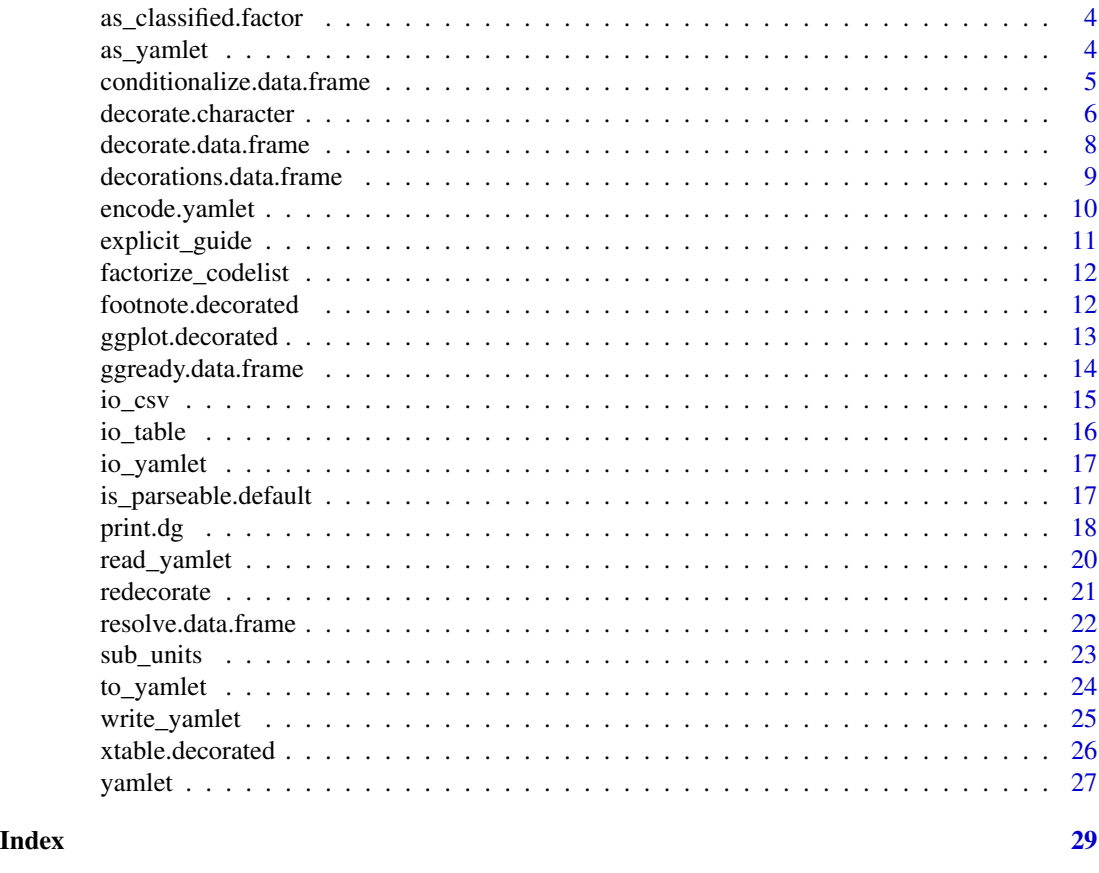

<span id="page-1-1"></span>alias.data.frame *Alias a Data Frame*

# Description

Aliases a data.frame. Replaces column names with labels, where present. Stores column name as 'alias' attribute.

# Usage

## S3 method for class 'data.frame' alias(object, ...)

# Arguments

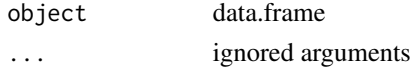

# Value

aliased data.frame

# <span id="page-2-0"></span>append\_units.data.frame 3

# See Also

Other labels: [append\\_units.data.frame\(](#page-2-1)), [append\\_units.default\(](#page-0-0)), [append\\_units\(](#page-0-0)), [sub\\_units\(](#page-22-1))

#### Examples

```
x \le - data.frame(x = 1:10, y = 1:10, z = 1:10)
attr(x$x, 'label') <- 'Independent Value'
attr(x$y, 'label') <- 'Dependent Value'
x
alias(x)
```

```
append_units.data.frame
```
*Append Units for Data Frame*

# Description

Appends units for data.frame. For finer control, consider applying [append\\_units.default](#page-0-0) to individual columns.

#### Usage

## S3 method for class 'data.frame' append\_units(x, ...)

#### Arguments

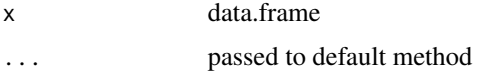

#### Value

data.frame

# See Also

Other labels: [alias.data.frame\(](#page-1-1)), [append\\_units.default\(](#page-0-0)), [append\\_units\(](#page-0-0)), [sub\\_units\(](#page-22-1))

```
library(magrittr)
library(ggplot2)
file <- system.file(package = 'yamlet', 'extdata','quinidine.csv')
file %>% decorate %>% explicit_guide %>% append_units %>% as_yamlet
```
<span id="page-3-1"></span><span id="page-3-0"></span>as\_classified.factor *Coerce Factor to Classified*

#### Description

Coerce factor to classified. Creates a factor that retains attributes during subsetting.

# Usage

```
## S3 method for class 'factor'
as_classified(x, ...)
```
#### Arguments

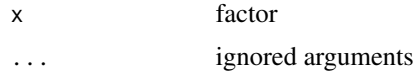

# Value

class 'classified' 'factor'

# See Also

```
Other classified: [.classified(), as_classified()
```

```
conditionalize.data.frame(decorate.character(decorate.data.frame(),
ggplot.decorated(), ggready.data.frame(), io_csv.character(), io_csv.data.frame(),
io_table.character(), io_table.data.frame(), io_yamlet.character(), io_yamlet.data.frame(),
is_parseable.default(), read_yamlet(), resolve.data.frame(), write_yamlet()
```
#### Examples

class(as\_classified(factor(letters)))

<span id="page-3-2"></span>as\_yamlet *Coerce to Yamlet*

# Description

Coerces something to yamlet format. If the object or user specifies default keys, these are applied. See [as\\_yamlet.character](#page-0-0).

#### Usage

as\_yamlet(x, ...)

#### <span id="page-4-0"></span>Arguments

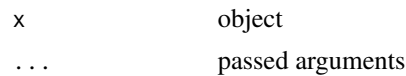

# Value

a named list

#### See Also

Other yamlet: [as\\_yamlet.character\(](#page-0-0)), [as\\_yamlet.yam\(](#page-0-0)), [print.yamlet\(](#page-0-0))

#### Examples

```
file <- system.file(package = 'yamlet', 'extdata','quinidine.yaml')
file
identical(as_yamlet(as_yam(file)), as_yamlet(file))
# Read yamlet from storage and apply default keys.
as_yamlet(file)
```
<span id="page-4-1"></span>conditionalize.data.frame

*Conditionalize Attributes of Data Frame*

# Description

Conditionalizes attributes of data.frame. Creates a conditional attribute definition for column by mapping value to test. Only considers records where both test and value are defined, and gives an error if there is not one-to-one mapping. Can be used with write methods as an alternative to hand-coding conditional metadata.

#### Usage

```
## S3 method for class 'data.frame'
conditionalize(x, column, attribute, test, value, ...)
```
# Arguments

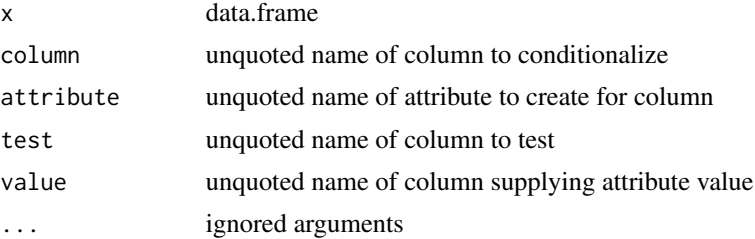

# <span id="page-5-0"></span>Details

If the test column is character, individual elements should not contain both single and double quotes. For the conditional expressions, these values will be single-quoted by default, or double-quoted if they contain single quotes.

#### Value

class 'decorated' 'data.frame'

# See Also

```
as_classified.factor(decorate.character(decorate.data.frame(),
ggplot.decorated(), ggready.data.frame(), io_csv.character(), io_csv.data.frame(),
io_table.character(), io_table.data.frame(), io_yamlet.character(), io_yamlet.data.frame(),
is_parseable.default(), read_yamlet(), resolve.data.frame(), write_yamlet()
```
Other conditionalize: [conditionalize\(](#page-0-0))

```
library(magrittr)
library(dplyr)
library(csv)
file <- system.file(package = 'yamlet', 'extdata','phenobarb.csv')
x \leftarrow as.csv(file)head(x, 3)# suppose we have an event label stored as a column:
x %<>% mutate(evid = ifelse(
  event == 'dose',
  'dose of drug administered',
  'serum phenobarbital concentration'
 )
\mathcal{L}# We can define a conditional label for 'value'
# by mapping evid to event:
x %<>% conditionalize(value, label, event, evid)
x %>% as_yamlet
x %>% write_yamlet
```
# <span id="page-6-0"></span>decorate.character 7

#### Description

Treats x as a file path. By default, metadata is sought from a file with the same base but the 'yaml' extension.

#### Usage

```
## S3 method for class 'character'
decorate(
 x,
 meta = NULL,
 read = getOption("yamlet_import", as.csv),
 ext = getOption("yamlet_extension", ".yaml"),
  ...
\lambda
```
# Arguments

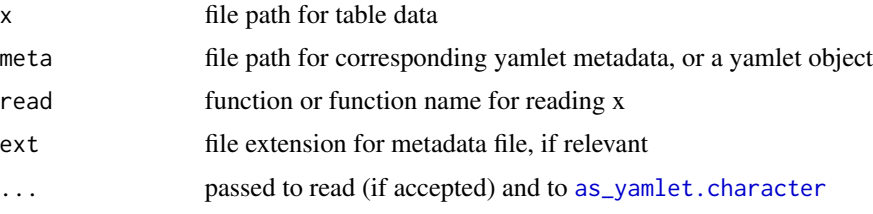

#### Value

class 'decorated' 'data.frame'

# See Also

Other decorate: [decorate.data.frame\(](#page-7-1)), [decorate.list\(](#page-0-0)), [decorate\(](#page-0-0)), [decorations.data.frame\(](#page-8-1)), [decorations\(](#page-0-0)), [redecorate\(](#page-20-1))

Other interface: [as\\_classified.factor\(](#page-3-1)),[conditionalize.data.frame\(](#page-4-1)),[decorate.data.frame\(](#page-7-1)), [ggplot.decorated\(](#page-12-1)), [ggready.data.frame\(](#page-13-1)), [io\\_csv.character\(](#page-0-0)), [io\\_csv.data.frame\(](#page-0-0)), [io\\_table.character\(](#page-0-0)), [io\\_table.data.frame\(](#page-0-0)), [io\\_yamlet.character\(](#page-0-0)), [io\\_yamlet.data.frame\(](#page-0-0)), [is\\_parseable.default\(](#page-16-1)), [read\\_yamlet\(](#page-19-1)), [resolve.data.frame\(](#page-21-1)), [write\\_yamlet\(](#page-24-1))

```
file <- system.file(package = 'yamlet', 'extdata','quinidine.csv')
meta <- system.file(package = 'yamlet', 'extdata','quinidine.yaml')
identical(
  decorate(file),
  decorate(file, meta = meta)
)
identical(
  decorate(file, meta = as_yamlet(meta)),
  decorate(file, meta = meta)
)
```

```
a <- decorate(file)
b <- resolve(decorate(file))
c <- resolve(decorate(
 file,
  read = read.table,
  quote = ",
  as.is = FALSE,sep = ', ',header = TRUE,
  na.strings = c('', '\\s', '.', 'NA'),strip.white = TRUE,
  check.names = FALSE
))
d <- decorate(
  file,
  read = read.table,
 quote = ",
  as.is = FALSE,sep = ', ',header = TRUE,
  na. strings = c('', '\\s', '. '.'\\NA'),strip.white = TRUE,
  check.names = FALSE
)
# Importantly, b and c are identical with respect to factors
cbind(
  `as.is/!resolve` = sapply(a, class), # no factors
  `as.is/resolve` = sapply(b, class), # factors made during decoration
  `!as.is/resolve` = sapply(c, class), # factors made twice!
  `!as.is/!resolve` = sapply(d, class) # factors made during read
\mathcal{L}str(a$Smoke)
str(b$Smoke)
str(c$Smoke)
str(d$Smoke)
levels(c$Creatinine)
levels(d$Creatinine) # level detail retained as 'guide'
```
<span id="page-7-1"></span>decorate.data.frame *Decorate Data Frame*

#### Description

Decorates a data.frame. Expects metadata in yamlet format, and loads it onto columns as attributes.

#### Usage

```
## S3 method for class 'data.frame'
decorate(x, meta = NULL, ...)
```
<span id="page-7-0"></span>

#### <span id="page-8-0"></span>**Arguments**

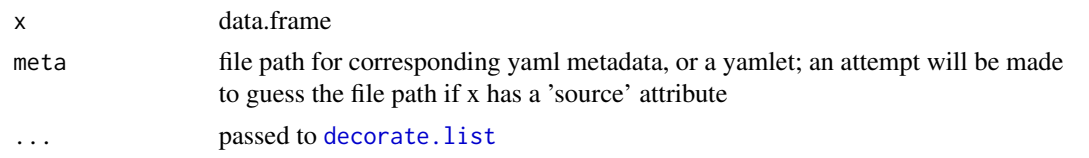

# Value

class 'decorated' 'data.frame'

#### See Also

decorate.list

```
Other interface: as_classified.factor(), conditionalize.data.frame(), decorate.character(),
ggplot.decorated(), ggready.data.frame(), io_csv.character(), io_csv.data.frame(),
io_table.character(), io_table.data.frame(), io_yamlet.character(), io_yamlet.data.frame(),
is_parseable.default(), read_yamlet(), resolve.data.frame(), write_yamlet()
```

```
decorate.character(decorate.list(decorate(decorations.data.frame(),
decorations(), redecorate()
```
#### Examples

```
library(csv)
file <- system.file(package = 'yamlet', 'extdata','quinidine.csv')
meta <- system.file(package = 'yamlet', 'extdata','quinidine.yaml')
a <- decorate(as.csv(file))
b <- decorate(as.csv(file), meta = as_yamlet(meta))
c \leq - decorate(as.csv(file), meta = meta)
d <- decorate(as.csv(file), meta = file)
e <- resolve(decorate(as.csv(file)))
# Most import methods are equivalent.
identical(a, b)
identical(a, c)
identical(a, d)
identical(a, e)
```
<span id="page-8-1"></span>decorations.data.frame

*Retrieve Decorations for Data Frame*

#### Description

Retrieve the decorations of a data.frame; i.e., the metadata used to decorate it. Returns a list with same names as the data.frame. By default, class attributes are excluded from the result, as this is an attribute you likely don't want to manipulate independently. Consider carefully whether the default handling of factor levels (see coerce argument) is appropriate for your application.

#### Usage

```
## S3 method for class 'data.frame'
decorations(
 x,
 coerce = getOption("yamlet_coerce_decorations", FALSE),
 exclude_attr = getOption("yamlet_exclude_attr", "class"),
  ...
)
```
#### Arguments

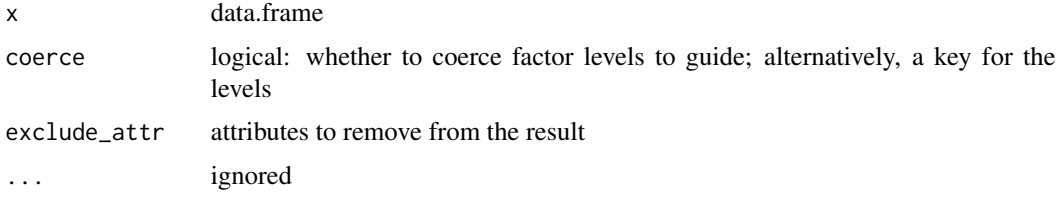

# Value

named list

#### See Also

```
decorate.character(decorate.data.frame(decorate.list(decorate(),
decorations(), redecorate()
```
# Examples

```
library(csv)
library(magrittr)
file <- system.file(package = 'yamlet', 'extdata','quinidine.csv')
x <- decorate(as.csv(file))[,c('conc','Race')]
y <- decorate(as.csv(file))[,c('conc','Race')] %>% resolve
decorations(x)
decorations(y)
decorations(y, coerce = TRUE)
decorations(y, coerce = 'codelist')
decorations(y, exclude_attr = NULL)
```
encode.yamlet *Encode Yamlet*

#### Description

Encodes yamlet. Each 'guide' element with length > 1 is converted to an encoding, if possible. If data is supplied, conditional guides will be ignored.

<span id="page-9-0"></span>

# <span id="page-10-0"></span>explicit\_guide 11

# Usage

```
## S3 method for class 'yamlet'
encode(x, target = "guide", data = NULL, ...)
```
#### Arguments

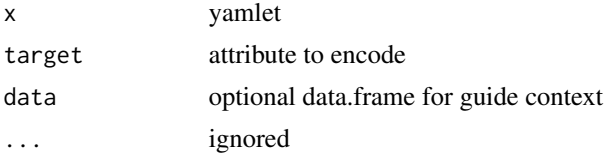

# Value

yamlet, with guide elements possibly transformed to encodings

#### See Also

Other encode: [list2encoding\(](#page-0-0))

#### Examples

```
meta <- system.file(package = 'yamlet', 'extdata','quinidine.yaml')
meta <- as_yamlet(meta)
meta <- encode(meta)
```
<span id="page-10-1"></span>explicit\_guide *Coerce Guide to Something More Explicit*

# Description

Coerces 'guide' to something more explicit. Generic, with methods for data.frame and yamlet. The key 'guide' generally suggests a guide to interpretation of a data item, such as units, formats, codelists, and encodings. The idea here is to replace 'guide' with something explicit in case required downstream.

#### Usage

explicit\_guide(x, ...)

#### Arguments

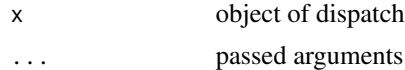

# Value

see methods

# <span id="page-11-0"></span>See Also

Other explicit\_guide: [explicit\\_guide.data.frame\(](#page-0-0)), [explicit\\_guide.yamlet\(](#page-0-0))

<span id="page-11-1"></span>factorize\_codelist *Coerce Codelist to Factor*

# Description

Coerces codelist to factor. Generic, with default and data.frame methods. Returns 'classified' 'factor' which as an attribute-preserving subset method.

# Usage

```
factorize_codelist(x, ...)
```
# Arguments

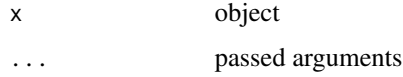

#### Value

class 'classified' 'factor'

# See Also

```
Other factorize_codelist: factorize_codelist.character(), factorize_codelist.data.frame(),
factorize_codelist.default(), factorize_codelist.factor()
```
footnote.decorated *Footnote Decorated*

# Description

Footnotes a decorated data.frame. Generates a text string that defines column names using label and unit attributes.

#### Usage

```
## S3 method for class 'decorated'
footnote(x, equal = ":", collapse = "; ", ...)
```
# <span id="page-12-0"></span>ggplot.decorated 13

# Arguments

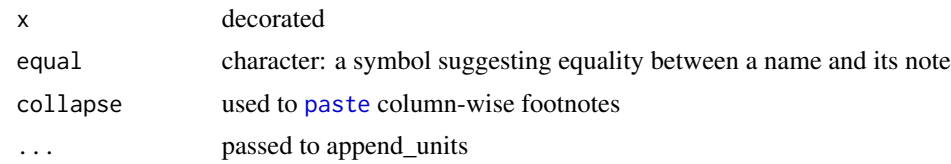

# Value

character

# See Also

Other footnote: [footnote\(](#page-0-0))

#### Examples

```
library(magrittr)
set.seed(0)
x <- data.frame(
auc = rnorm(100, mean = 2400, sd = 200),bmi = rnorm(100, mean = 20, sd = 5),
gen = 0:1\lambdax %<>% decorate('auc: [AUC_0-24, ng*h/mL]')
x %<>% decorate('bmi: [Body Mass Index, kg/m^2]')
x %<>% decorate('gen: [Gender, [Male: 1, Female: 0]]')
footnote(x)
```
<span id="page-12-1"></span>ggplot.decorated *Create a New ggplot for a Decorated Data Frame*

#### Description

Creates a new ggplot object for a decorated data.frame. This is the ggplot() method for class 'decorated'; it tries to implement automatic labels and units in axes and legends in association with [print.dg](#page-17-1). Use ggplot(as.data.frame(x)) to get default ggplot() behavior. Use ggplot(as\_decorated(x)) to enforce custom behavior.

#### Usage

## S3 method for class 'decorated' ggplot(data, ...)

#### Arguments

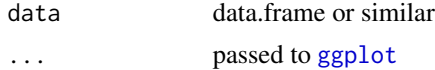

# Value

return value like [ggplot](#page-0-0)

# See Also

Other dg: [print.dg\(](#page-17-1))

```
as_classified.factor(conditionalize.data.frame(decorate.character(),
decorate.data.frame(), ggready.data.frame(), io_csv.character(), io_csv.data.frame(),
io_table.character(), io_table.data.frame(), io_yamlet.character(), io_yamlet.data.frame(),
is_parseable.default(), read_yamlet(), resolve.data.frame(), write_yamlet()
```
#### Examples

```
meta <- system.file(package = 'yamlet', 'extdata','quinidine.csv')
x <- decorate(meta)
library(ggplot2)
class(ggplot(data = x) + geom-path(aes(x = time, y = conc)))class(ggplot(data = x, aes(x = time, y = conc)) + geom-path())example(print.dg)
```
<span id="page-13-1"></span>ggready.data.frame *Prepare Data Frame for GGplot*

# Description

Prepares data.frame for ggplot. Calls [resolve](#page-0-0) and appends units to label using [append\\_units](#page-0-0) (passing style = 'plotmath' if parse is true, else style = 'plain'). Enforces class 'decorated'.

#### Usage

```
## S3 method for class 'data.frame'
ggready(x, parse = getOption("ggready\_parse", TRUE), ...)
```
#### Arguments

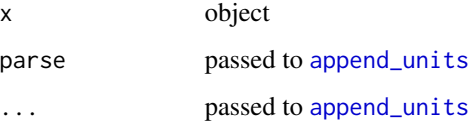

#### Value

decorated

<span id="page-13-0"></span>

<span id="page-14-0"></span> $\frac{15}{15}$ 

# See Also

```
ggready(resolve.data.frame(resolve()
```

```
as_classified.factor(conditionalize.data.frame(decorate.character(),
decorate.data.frame(ggplot.decorated(io_csv.character(io_csv.data.frame(),
io_table.character(), io_table.data.frame(), io_yamlet.character(), io_yamlet.data.frame(),
is_parseable.default(), read_yamlet(), resolve.data.frame(), write_yamlet()
```
# Examples

```
file <- system.file(package = 'yamlet', 'extdata','quinidine.csv')
x <- decorate(file)
x \leftarrow ggready(x)
str(x$conc)
library(magrittr)
library(ggplot2)
file %>%
 decorate %>%
 filter(!is.na(conc)) %>%
 ggready %>%
 ggplot(aes(x = time, y = conc, color = Heart)) +geom_point()
```
<span id="page-14-1"></span>io\_csv *Import and Export Documented Tables as CSV*

#### Description

Imports or exports documented tables as comma-separated variable. Generic, with methods that extend [as.csv](#page-0-0).

#### Usage

 $io_csv(x, \ldots)$ 

#### **Arguments**

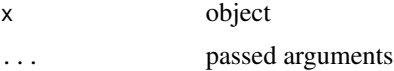

# Value

See methods.

#### See Also

```
Other io: io_csv.character(), io_csv.data.frame(), io_table.character(), io_table.data.frame(),
io_table(), io_yamlet.character(), io_yamlet.data.frame(), io_yamlet.yamlet(), io_yamlet()
```
#### Examples

```
file <- system.file(package = 'yamlet', 'extdata','quinidine.csv')
x <- decorate(file)
out <- file.path(tempdir(), 'out.csv')
foo \le io_csv(x, out)
identical(out, foo)
y <- io_csv(foo)
attr(x, 'source') <- NULL
attr(y, 'source') <- NULL
identical(x, y) # lossless 'round-trip'
```
<span id="page-15-1"></span>

io\_table *Import and Export Documented Tables*

# Description

Imports or exports documented tables. Generic, with methods that extend read. table and write. table.

# Usage

 $io\_table(x, ...)$ 

#### Arguments

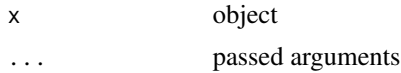

#### Value

See methods.

# See Also

```
Other io: io_csv.character(), io_csv.data.frame(), io_csv(), io_table.character(), io_table.data.frame(),
io_yamlet.character(), io_yamlet.data.frame(), io_yamlet.yamlet(), io_yamlet()
```

```
file <- system.file(package = 'yamlet', 'extdata','quinidine.csv')
x <- decorate(file)
out <- file.path(tempdir(), 'out.tab')
foo <- io_table(x, out)
identical(out, foo)
y <- io_table(foo, as.is = TRUE)
attr(x, 'source') <- NULL
rownames(x) <- NULL
rownames(y) <- NULL
identical(x, y) # lossless 'round-trip'
```
<span id="page-15-0"></span>

<span id="page-16-2"></span><span id="page-16-0"></span>

#### Description

Imports and exports yamlet. Generic, with a read method [read\\_yaml](#page-0-0) for character and a write method [write\\_yaml](#page-0-0) for data.frame.

#### Usage

 $io\_yamlet(x, ...)$ 

#### Arguments

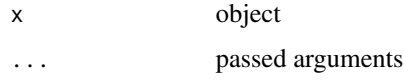

# Value

see methods

#### See Also

Other io: [io\\_csv.character\(](#page-0-0)), [io\\_csv.data.frame\(](#page-0-0)), [io\\_csv\(](#page-14-1)), [io\\_table.character\(](#page-0-0)), [io\\_table.data.frame\(](#page-0-0)), [io\\_table\(](#page-15-1)), [io\\_yamlet.character\(](#page-0-0)), [io\\_yamlet.data.frame\(](#page-0-0)), [io\\_yamlet.yamlet\(](#page-0-0))

# Examples

```
file <- system.file(package = 'yamlet', 'extdata','quinidine.yaml')
x <- io_yamlet(file)
tmp <- tempdir()
out <- file.path(tmp, 'tmp.yaml')
# we can losslessly 'round-trip' x using to generic calls
identical(x, io_yamlet(io_yamlet(x, out)))
```
<span id="page-16-1"></span>is\_parseable.default *Check Something is Parseable as Units by Default*

### Description

Checks if something is parseable as units. Tests against the udunits library in **units**. See [as\\_units](#page-0-0). See also [install\\_symbolic\\_unit](#page-0-0) for finer control.

#### Usage

```
## Default S3 method:
is_parseable(x, ...)
```
#### **Arguments**

x character ... passed arguments

# Value

logical

# See Also

Other parseable: [is\\_parseable\(](#page-0-0))

```
Other interface: as_classified.factor(), conditionalize.data.frame(), decorate.character(),
decorate.data.frame(ggplot.decorated(ggready.data.frame(io_csv.character(),
io_csv.data.frame(), io_table.character(), io_table.data.frame(), io_yamlet.character(),
io_yamlet.data.frame(), read_yamlet(), resolve.data.frame(), write_yamlet()
```
#### Examples

```
is_parseable(c('kg/m2','kg/m^2','kg.m/s2','µg/L'))
is_parseable('foo')
library(units)
install_symbolic_unit('foo')
is_parseable('foo')
```
<span id="page-17-1"></span>print.dg *Print Automatic Labels and Units for ggplot*

#### Description

Prints automatic labels and units for ggplot. Substitutes column label, if present, for default.

#### Usage

```
## S3 method for class 'dg'
print(x, \ldots)
```
#### Arguments

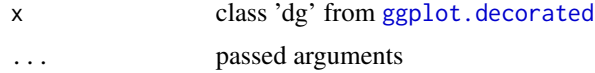

<span id="page-17-0"></span>

#### <span id="page-18-0"></span>print.dg 19

#### Value

see [print.ggplot](#page-0-0)

# See Also

Other dg: [ggplot.decorated\(](#page-12-1))

#### Examples

```
file <- system.file(package = 'yamlet', 'extdata','quinidine.csv')
library(ggplot2)
library(dplyr)
library(magrittr)
# par(ask = FALSE)
options(yamlet_enclose = c('[ ',' ' ]'))# resolve() promotes factors to a class
# that retains attributes when subsetting,
# so legend has access to the label from Heart,
# even after a filter operation.
file %>% decorate %>% resolve %>% filter(!is.na(conc)) %>%
ggplot(aes(x = time, y = conc, color = Heart)) + geom-point()# No factors created here, but print.dg promotes guide to factor if it can:
file %>% decorate %>% filter(!is.na(conc)) %>%
ggplot(aes(x = time, y = conc, color = Heart)) + geom-point()
```

```
# facet_wrap() should use decodes where available.
# resolve() makes them available by promoting to
# (a subclass of) factor.
```

```
file %>% decorate %>% filter(!is.na(conc)) %>% resolve %>%
ggplot(aes(x = time, y = conc)) + geom\_point() + facet\_wrap(\neg Creating)
```
# Here we try a dataset with conditional labels and units.

```
file <- system.file(package = 'yamlet', 'extdata','phenobarb.csv')
```
# Note that there are two elements each for value label and value guide. #' file %>% decorate %>% as\_yamlet # Guide might have been mistaken for an attempt to provide codes/decodes # for a factor. However, the keys evaluate to logical on the data.frame. # Seeing that, we test for one of them being all true, and if so we select it.

```
file %>% decorate %>% ggplot(aes(x = time, y = value, color = event)) + geom_point()
```

```
# In the above example, we are plotting doses and concentrations, which have
# different labels and units, so we can't improve on the y axis label.
# But if we subset to just one of these, then only one of the named conditions
```

```
# will be always true (and will therefore be promoted).
file %>% decorate %>%
filter(event == 'conc') %>%
ggplot(aes(x = time, y = value, color = Appendix) + geom-point()file %>% decorate %>%
filter(event == 'dose') %>%
ggplot(aes(x = time, y = value, color = Wt)) +geom_point() +
scale_y_log10() +
scale_color_gradientn(colours = rainbow(4))
```
<span id="page-19-1"></span>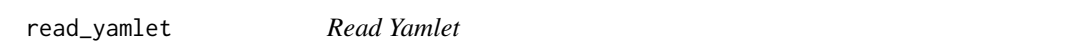

#### Description

Reads yamlet from file. Similar to [io\\_yamlet.character](#page-0-0) but also reads text fragments.

#### Usage

```
read_yamlet(
 x,
 default_keys = getOption("yamlet_default_keys", list("label", "guide")),
  ...
)
```
# Arguments

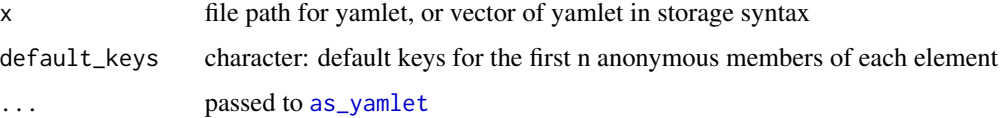

# Value

yamlet: a named list with default keys applied

#### See Also

#### [decorate.data.frame](#page-7-1)

Other interface: [as\\_classified.factor\(](#page-3-1)), [conditionalize.data.frame\(](#page-4-1)), [decorate.character\(](#page-5-1)), [decorate.data.frame\(](#page-7-1)), [ggplot.decorated\(](#page-12-1)), [ggready.data.frame\(](#page-13-1)), [io\\_csv.character\(](#page-0-0)), [io\\_csv.data.frame\(](#page-0-0)), [io\\_table.character\(](#page-0-0)), [io\\_table.data.frame\(](#page-0-0)), [io\\_yamlet.character\(](#page-0-0)), [io\\_yamlet.data.frame\(](#page-0-0)), [is\\_parseable.default\(](#page-16-1)), [resolve.data.frame\(](#page-21-1)), [write\\_yamlet\(](#page-24-1))

<span id="page-19-0"></span>

#### <span id="page-20-0"></span>redecorate 21

# Examples

```
library(csv)
file <- system.file(package = 'yamlet', 'extdata','quinidine.csv')
meta <- system.file(package = 'yamlet', 'extdata','quinidine.yaml')
x <- as.csv(file)
y <- read_yamlet(meta)
x \leftarrow decorate(x, meta = y)
identical(x, decorate(file))
```
<span id="page-20-1"></span>redecorate *Redecorate a List-like Object*

# Description

Redecorates a list-like object. Equivalent to decorate( ...,overwrite = TRUE).

# Usage

 $redecorate(x, ..., overwrite = TRUE)$ 

#### **Arguments**

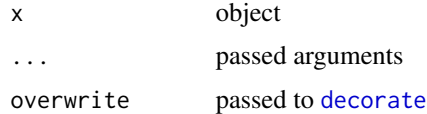

# Value

a list-like object, typically data.frame

#### See Also

```
decorate.character(decorate.data.frame(decorate.list(decorate(),
decorations.data.frame(decorations()
```

```
library(dplyr)
library(magrittr)
library(csv)
file <- system.file(package = 'yamlet', 'extdata','quinidine.csv')
x <- decorate(as.csv(file))
x %>% select(Subject) %>% as_yamlet
x %<>% redecorate('Subject: Patient Identifier')
x %>% select(Subject) %>% as_yamlet
```
<span id="page-21-1"></span><span id="page-21-0"></span>resolve.data.frame *Resolve Guide for Data Frame*

# Description

Resolves implicit usage of default key 'guide' to explicit usage for data.frame. Simply calls [explicit\\_guide](#page-10-1) followed by [factorize\\_codelist](#page-11-1).

# Usage

```
## S3 method for class 'data.frame'
resolve(x, ...)
```
#### Arguments

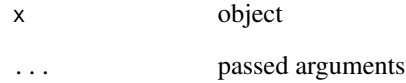

#### Value

data.frame

#### See Also

Other resolve: [ggready.data.frame\(](#page-13-1)), [ggready\(](#page-0-0)), [resolve\(](#page-0-0))

```
as_classified.factor(conditionalize.data.frame(decorate.character(),
decorate.data.frame(ggplot.decorated(ggready.data.frame(io_csv.character(),
io_csv.data.frame(), io_table.character(), io_table.data.frame(), io_yamlet.character(),
io_yamlet.data.frame(), is_parseable.default(), read_yamlet(), write_yamlet()
```

```
library(magrittr)
file <- system.file(package = 'yamlet', 'extdata','quinidine.csv')
x <- decorate(file)
x %>% resolve(default = 'unit') %>% as_yamlet
```
<span id="page-22-1"></span><span id="page-22-0"></span>

# Description

Places units attribute below label attribute. Makes the most sense for figures (style = 'plotmath') and useful for tables (style = 'latex') in combination with [alias](#page-0-0). See also [append\\_units](#page-0-0).

### Usage

```
sub_units(
  x,
  open = if (style == "plain") "\n(" else "\\n(",
  close = ")",
  style = "latex",
 math_{open} = ",
 mathclose = "",label_open = "$\\begin{gathered}",
  label\_close = "\\end{gathered}$",newline = "\\ \\\lor\lor\lor",...
\mathcal{L}
```
# Arguments

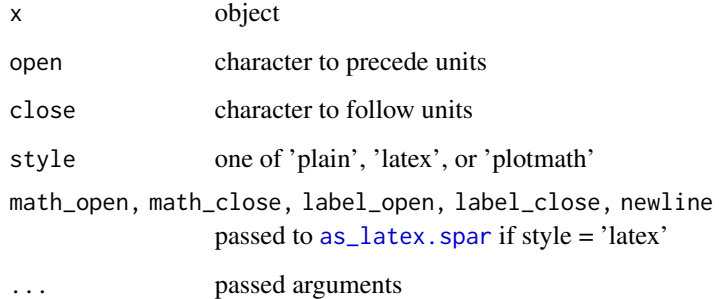

#### Value

see methods for append\_units

# See Also

```
Other labels: alias.data.frame(), append_units.data.frame(), append_units.default(),
append_units()
```
# Examples

```
library(units)
library(magrittr)
library(dplyr)
library(ggplot2)
x \le -1:10attr(x, 'label') <- 'acceleration'
units(x) <- 'm/s^2'
y <- as_units('kg')
x %>% attr('label')
x %>% sub_units %>% attr('label')
x %>% sub_units(style = 'plotmath') %>% attr('label')
x %>% sub_units(style = 'plain') %>% attr('label') %>% writeLines
y %>% attr('label')
y %>% sub_units(style = 'plain') %>% attr('label')
x %>% sub_units(style = 'plotmath')
x %>% sub_units(style = 'latex')
file <- system.file(package = 'yamlet', 'extdata','quinidine.csv')
file %>% decorate %>% resolve %>%
sub_units(style = 'plotmath') %>%
ggplot(data = ., aes(x = conc, y = time, color = Heart)) %add(geom_point())
```
to\_yamlet *Coerce to Yamlet Storage Format*

#### Description

Coerces to yamlet storage format. Generic, with methods for default, null, character and list which together implement the yamlet storage syntax. Always returns length-one character, possibly the empty string.

#### Usage

 $to\_yamlet(x, \ldots)$ 

#### Arguments

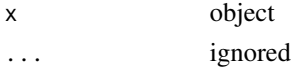

#### Value

length-one character

#### See Also

Other to\_yamlet: [to\\_yamlet.NULL\(](#page-0-0)), [to\\_yamlet.character\(](#page-0-0)), [to\\_yamlet.default\(](#page-0-0)), [to\\_yamlet.list\(](#page-0-0))

<span id="page-23-0"></span>

<span id="page-24-1"></span><span id="page-24-0"></span>write\_yamlet *Write Yamlet*

#### Description

Writes yamlet to file. Similar to [io\\_yamlet.data.frame](#page-0-0) but returns invisible storage format instead of invisible storage location.

# Usage

```
write_yamlet(
  x,
  con = stdout(),
  eol = "\\ n",useBytes = FALSE,
  default_keys = getOption("yamlet_default_keys", list("label", "guide")),
  fileEncoding = getOption("encoding"),
  ...
\mathcal{L}
```
#### Arguments

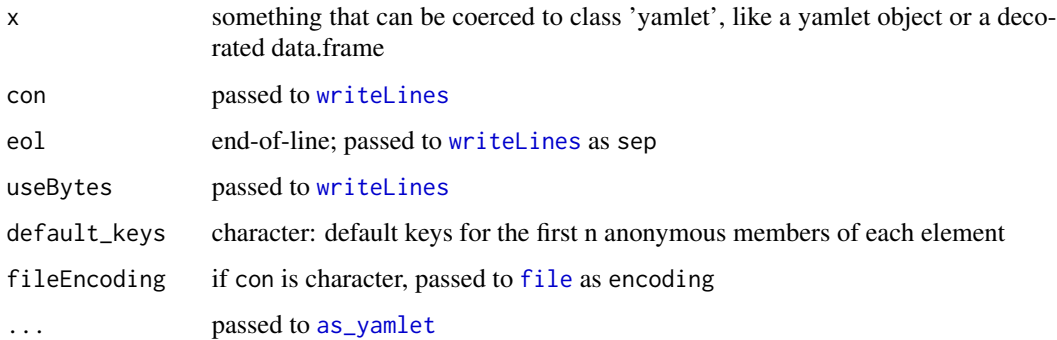

#### Value

invisible character representation of yamlet (storage syntax)

# See Also

# [decorate.list](#page-0-0)

Other interface: [as\\_classified.factor\(](#page-3-1)), [conditionalize.data.frame\(](#page-4-1)), [decorate.character\(](#page-5-1)), [decorate.data.frame\(](#page-7-1)), [ggplot.decorated\(](#page-12-1)), [ggready.data.frame\(](#page-13-1)), [io\\_csv.character\(](#page-0-0)), [io\\_csv.data.frame\(](#page-0-0)), [io\\_table.character\(](#page-0-0)), [io\\_table.data.frame\(](#page-0-0)), [io\\_yamlet.character\(](#page-0-0)), [io\\_yamlet.data.frame\(](#page-0-0)), [is\\_parseable.default\(](#page-16-1)), [read\\_yamlet\(](#page-19-1)), [resolve.data.frame\(](#page-21-1))

# Examples

```
library(csv)
file <- system.file(package = 'yamlet', 'extdata','quinidine.csv')
meta <- system.file(package = 'yamlet', 'extdata','quinidine.yaml')
x \leftarrow as.csv(file)y <- read_yamlet(meta)
x \le - decorate(x, meta = y)
identical(x, decorate(file))
tmp <- tempfile()
write_yamlet(x, tmp)
identical(read_yamlet(meta), read_yamlet(tmp))
```
xtable.decorated *Create Export Table for Decorated*

#### Description

Creates an export table for decorated data.frame by adding a footnote attribute.

#### Usage

## S3 method for class 'decorated'  $xtable(x, style = "later", ...)$ 

#### Arguments

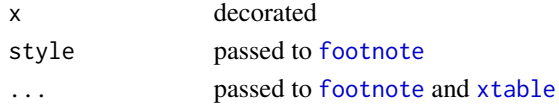

#### Value

class 'decorated', 'xtable','data.frame'

```
library(magrittr)
library(xtable)
set.seed(0)
x <- data.frame(
 auc = rnorm(100, mean = 2400, sd = 200),bmi = rnorm(100, mean = 20, sd = 5),
gen = 0:1)
x %<>% decorate('auc: [AUC_0-24, ng*h/mL]')
x %<>% decorate('bmi: [Body Mass Index, kg/m^2]')
x %<>% decorate('gen: [Gender, [Male: 1, Female: 0]]')
y <- xtable(x)
attr(y, 'footnote')
```
<span id="page-25-0"></span>

<span id="page-26-0"></span>

#### Description

The yamlet package supports storage and retrieval of table metadata in yaml format. The most important function is [decorate.character](#page-5-1): it lets you 'decorate' your data by attaching attributes retrieved from a file in yaml format. Typically your data will be of class 'data.frame', but it could be anything that is essentially a named list.

#### Storage Format

Storage format for 'yamlet' is a text file containing well-formed yaml. Technically, it is a map of sequences. Though well formed, it need not be complete, and therefore has utility over a longer life cycle of data development.

In the simplest case, the data specification consists of a list of column (item) names, followed by semicolons. Perhaps you only have one column:

mpg:

or maybe several:

mpg: cyl: disp:

If you know descriptive labels for your columns, provide them (skip a space after the colon).

```
mpg: fuel economy
cyl: number of cylinders
disp: displacement
```
If you know units, create a sequence with square brackets.

```
mpg: [ fuel economy, miles/gallon ]
cyl: number of cylinders
disp: [ displacement , in^3 ]
```
If you are going to give units, you probably should give a key first, since the first anonymous element is 'label' by default, and the second is 'guide'. (A guide can be units for numeric variables, factor levels/labels for categorical variables, or a format string for dates, times, and datetimes.) You could give just the units but you would have to be specific:

mpg: [unit: miles/gallon]

You can over-ride default keys by providing them in your data:

mpg: [unit: miles/gallon] \_keys: [label, unit]

Notice that stored yamlet can be informationally defective while syntactically correct. If you don't know an item key at the time of data authoring, you can omit it:

race: [race,[white: 0,black: 1,2,asian: 3 ]]

Or perhaps you know the key but not the value:

race: [race,[white: 0,black: 1,asian: 2,? other ]]

Notice that race is factor-like; the factor sequence is nested within the attribute sequence. Equivalently:

race: [label: race,guide: [white: 0,black: 1,asian: 2,? other ]]

To get started using yamlet, see ?as\_yamlet.character and examples there. See also ?decorate which adds yamlet values to corresponding items in your data. See also ?print.dg which uses label attributes, if present, as axis labels.

Note: the quinidine and phenobarb datasets in the examples are borrowed from **nlme** (?Quinidine, ?Phenobarb), with some reorganization.

# <span id="page-28-0"></span>**Index**

[.classified, *[4](#page-3-0)* alias, *[23](#page-22-0)* alias.data.frame, [2,](#page-1-0) *[3](#page-2-0)*, *[23](#page-22-0)* append\_units, *[3](#page-2-0)*, *[14](#page-13-0)*, *[23](#page-22-0)* append\_units.data.frame, *[3](#page-2-0)*, [3,](#page-2-0) *[23](#page-22-0)* append\_units.default, *[3](#page-2-0)*, *[23](#page-22-0)* as.csv, *[15](#page-14-0)* as\_classified, *[4](#page-3-0)* as\_classified.factor, [4,](#page-3-0) *[6,](#page-5-0) [7](#page-6-0)*, *[9](#page-8-0)*, *[14,](#page-13-0) [15](#page-14-0)*, *[18](#page-17-0)*, *[20](#page-19-0)*, *[22](#page-21-0)*, *[25](#page-24-0)* as\_latex.spar, *[23](#page-22-0)* as\_units, *[17](#page-16-0)* as\_yamlet, [4,](#page-3-0) *[20](#page-19-0)*, *[25](#page-24-0)* as\_yamlet.character, *[4,](#page-3-0) [5](#page-4-0)*, *[7](#page-6-0)* as\_yamlet.yam, *[5](#page-4-0)* conditionalize, *[6](#page-5-0)* conditionalize.data.frame, *[4](#page-3-0)*, [5,](#page-4-0) *[7](#page-6-0)*, *[9](#page-8-0)*, *[14,](#page-13-0) [15](#page-14-0)*, *[18](#page-17-0)*, *[20](#page-19-0)*, *[22](#page-21-0)*, *[25](#page-24-0)* decorate, *[7](#page-6-0)*, *[9,](#page-8-0) [10](#page-9-0)*, *[21](#page-20-0)* decorate.character, *[4](#page-3-0)*, *[6](#page-5-0)*, [6,](#page-5-0) *[9,](#page-8-0) [10](#page-9-0)*, *[14,](#page-13-0) [15](#page-14-0)*, *[18](#page-17-0)*, *[20](#page-19-0)[–22](#page-21-0)*, *[25](#page-24-0)*, *[27](#page-26-0)* decorate.data.frame, *[4](#page-3-0)*, *[6,](#page-5-0) [7](#page-6-0)*, [8,](#page-7-0) *[10](#page-9-0)*, *[14,](#page-13-0) [15](#page-14-0)*, *[18](#page-17-0)*, *[20](#page-19-0)[–22](#page-21-0)*, *[25](#page-24-0)* decorate.list, *[7](#page-6-0)*, *[9,](#page-8-0) [10](#page-9-0)*, *[21](#page-20-0)*, *[25](#page-24-0)* decorations, *[7](#page-6-0)*, *[9,](#page-8-0) [10](#page-9-0)*, *[21](#page-20-0)* decorations.data.frame, *[7](#page-6-0)*, *[9](#page-8-0)*, [9,](#page-8-0) *[21](#page-20-0)* encode.yamlet, [10](#page-9-0) explicit\_guide, [11,](#page-10-0) *[22](#page-21-0)* explicit\_guide.data.frame, *[12](#page-11-0)* explicit\_guide.yamlet, *[12](#page-11-0)* factorize\_codelist, [12,](#page-11-0) *[22](#page-21-0)* factorize\_codelist.character, *[12](#page-11-0)* factorize\_codelist.data.frame, *[12](#page-11-0)* factorize\_codelist.default, *[12](#page-11-0)* factorize\_codelist.factor, *[12](#page-11-0)* file, *[25](#page-24-0)*

footnote, *[13](#page-12-0)*, *[26](#page-25-0)* footnote.decorated, [12](#page-11-0) ggplot, *[13,](#page-12-0) [14](#page-13-0)* ggplot.decorated, *[4](#page-3-0)*, *[6,](#page-5-0) [7](#page-6-0)*, *[9](#page-8-0)*, [13,](#page-12-0) *[15](#page-14-0)*, *[18](#page-17-0)[–20](#page-19-0)*, *[22](#page-21-0)*, *[25](#page-24-0)* ggready, *[15](#page-14-0)*, *[22](#page-21-0)* ggready.data.frame, *[4](#page-3-0)*, *[6,](#page-5-0) [7](#page-6-0)*, *[9](#page-8-0)*, *[14](#page-13-0)*, [14,](#page-13-0) *[18](#page-17-0)*, *[20](#page-19-0)*, *[22](#page-21-0)*, *[25](#page-24-0)* install\_symbolic\_unit, *[17](#page-16-0)* io\_csv, [15,](#page-14-0) *[16,](#page-15-0) [17](#page-16-0)* io\_csv.character, *[4](#page-3-0)*, *[6,](#page-5-0) [7](#page-6-0)*, *[9](#page-8-0)*, *[14](#page-13-0)[–18](#page-17-0)*, *[20](#page-19-0)*, *[22](#page-21-0)*, *[25](#page-24-0)* io\_csv.data.frame, *[4](#page-3-0)*, *[6,](#page-5-0) [7](#page-6-0)*, *[9](#page-8-0)*, *[14](#page-13-0)[–18](#page-17-0)*, *[20](#page-19-0)*, *[22](#page-21-0)*, *[25](#page-24-0)* io\_table, *[15](#page-14-0)*, [16,](#page-15-0) *[17](#page-16-0)* io\_table.character, *[4](#page-3-0)*, *[6,](#page-5-0) [7](#page-6-0)*, *[9](#page-8-0)*, *[14](#page-13-0)[–18](#page-17-0)*, *[20](#page-19-0)*, *[22](#page-21-0)*, *[25](#page-24-0)* io\_table.data.frame, *[4](#page-3-0)*, *[6,](#page-5-0) [7](#page-6-0)*, *[9](#page-8-0)*, *[14](#page-13-0)[–18](#page-17-0)*, *[20](#page-19-0)*, *[22](#page-21-0)*, *[25](#page-24-0)* io\_yamlet, *[15,](#page-14-0) [16](#page-15-0)*, [17](#page-16-0) io\_yamlet.character, *[4](#page-3-0)*, *[6,](#page-5-0) [7](#page-6-0)*, *[9](#page-8-0)*, *[14](#page-13-0)[–18](#page-17-0)*, *[20](#page-19-0)*, *[22](#page-21-0)*, *[25](#page-24-0)* io\_yamlet.data.frame, *[4](#page-3-0)*, *[6,](#page-5-0) [7](#page-6-0)*, *[9](#page-8-0)*, *[14](#page-13-0)[–18](#page-17-0)*, *[20](#page-19-0)*, *[22](#page-21-0)*, *[25](#page-24-0)* io\_yamlet.yamlet, *[15](#page-14-0)[–17](#page-16-0)* is\_parseable, *[18](#page-17-0)* is\_parseable.default, *[4](#page-3-0)*, *[6,](#page-5-0) [7](#page-6-0)*, *[9](#page-8-0)*, *[14,](#page-13-0) [15](#page-14-0)*, [17,](#page-16-0) *[20](#page-19-0)*, *[22](#page-21-0)*, *[25](#page-24-0)* list2encoding, *[11](#page-10-0)* paste, *[13](#page-12-0)* print.dg, *[13,](#page-12-0) [14](#page-13-0)*, [18](#page-17-0) print.ggplot, *[19](#page-18-0)* print.yamlet, *[5](#page-4-0)* read.table, *[16](#page-15-0)* read\_yaml, *[17](#page-16-0)* read\_yamlet, *[4](#page-3-0)*, *[6,](#page-5-0) [7](#page-6-0)*, *[9](#page-8-0)*, *[14,](#page-13-0) [15](#page-14-0)*, *[18](#page-17-0)*, [20,](#page-19-0) *[22](#page-21-0)*, *[25](#page-24-0)*

30 INDEX

```
791021
resolve
, 14
, 15
, 22
46,79141518,
        20
, 22
, 25
sub_units
,
3
, 23
to_yamlet
, 24
to_yamlet.character
, 24
to_yamlet.default
, 24
to_yamlet.list
, 24
to_yamlet.NULL
, 24
write.table
, 16
write_yaml
, 17
write_yamlet
,
4
,
6,
7
,
9
, 14
, 15
, 18
, 20
, 22
, 25
writeLines
, 25
xtable
, 26
xtable.decorated
, 26
yamlet
, 27
```